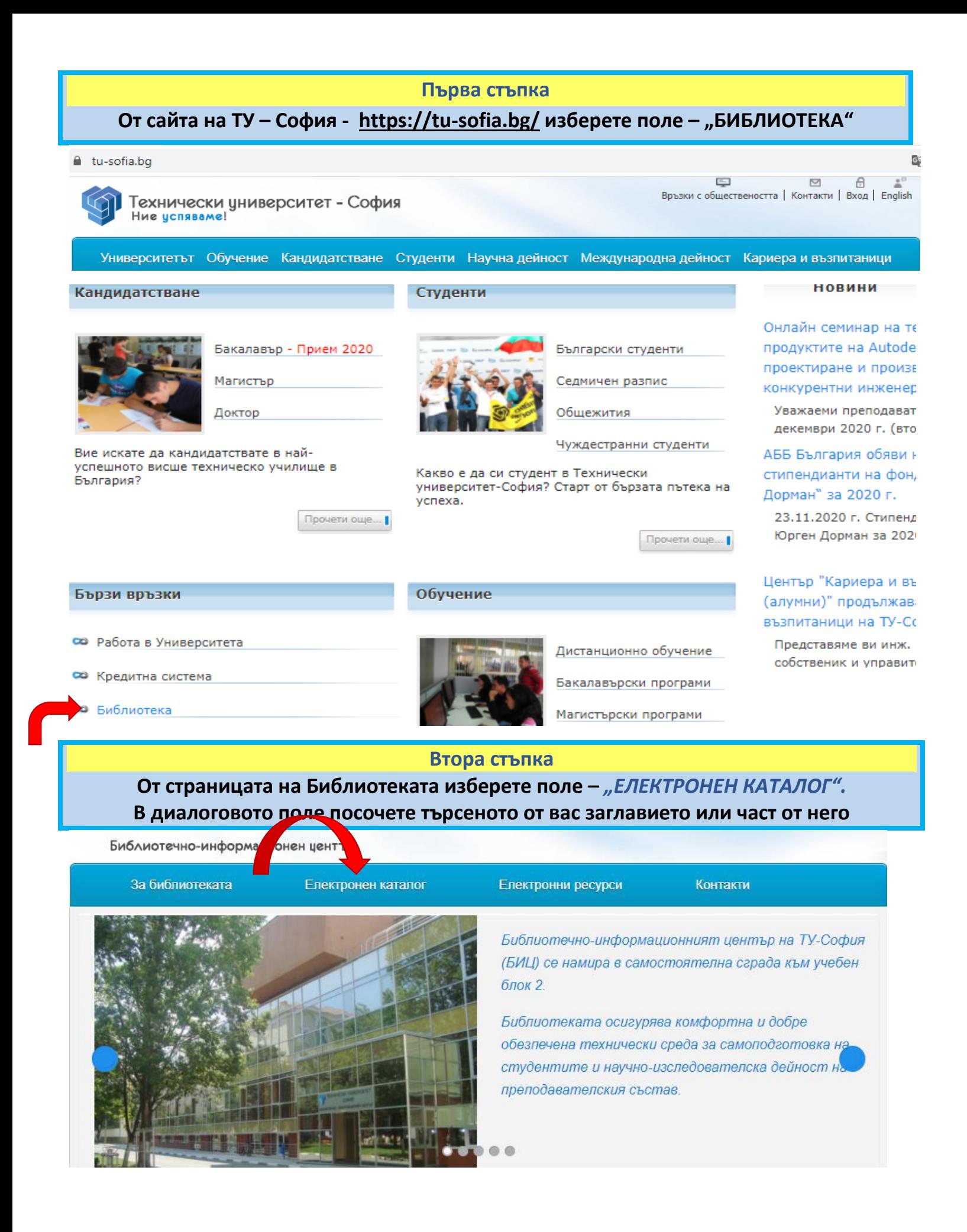

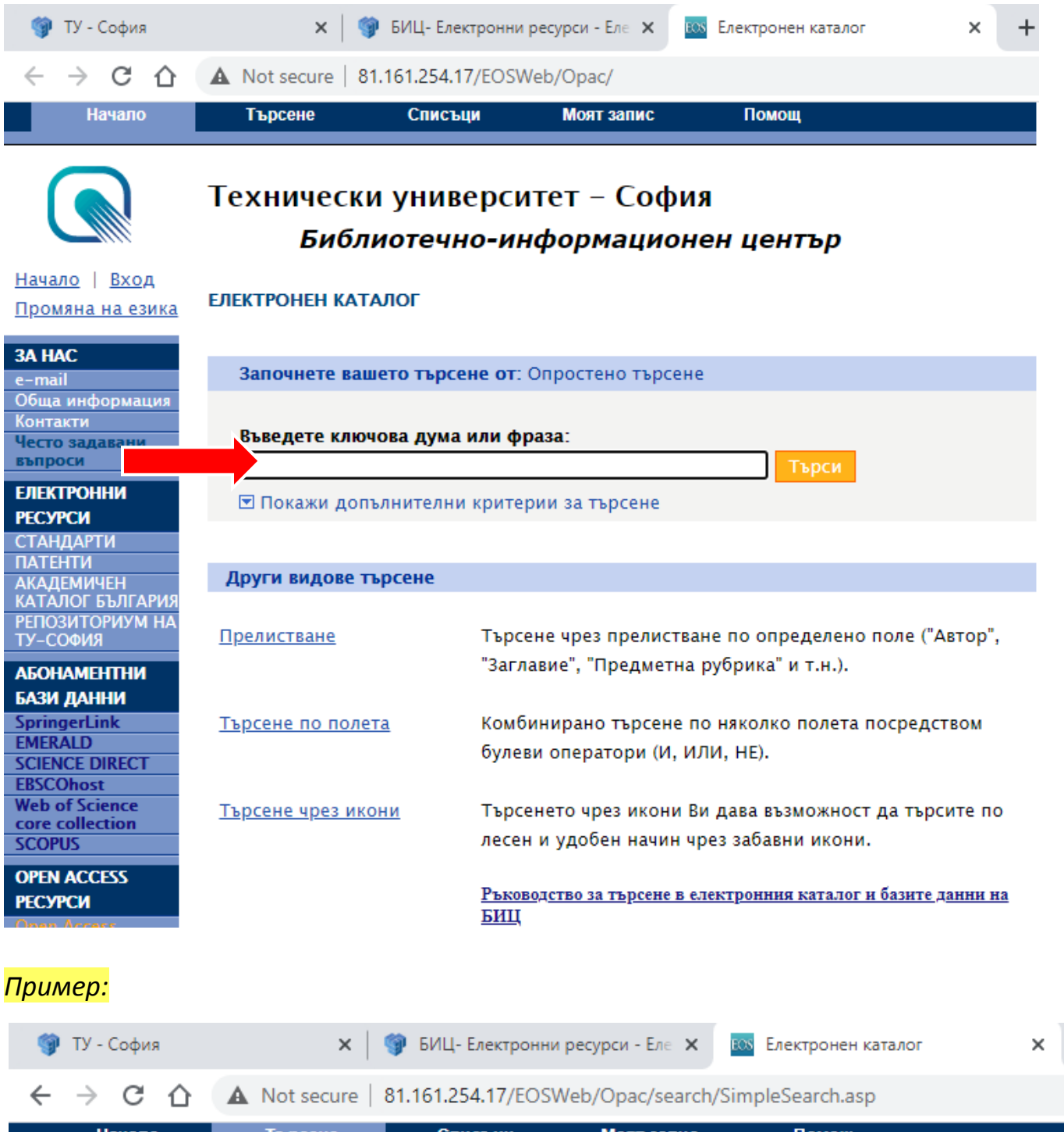

Моят запис Начало Търсене Списъци Помощ Powered by EOS In Въведете ключова дума или фраза: механика янков  $\overline{m}$  $\blacksquare$  Избрали сте допълнителни критерии !

 $\overline{a}$ 

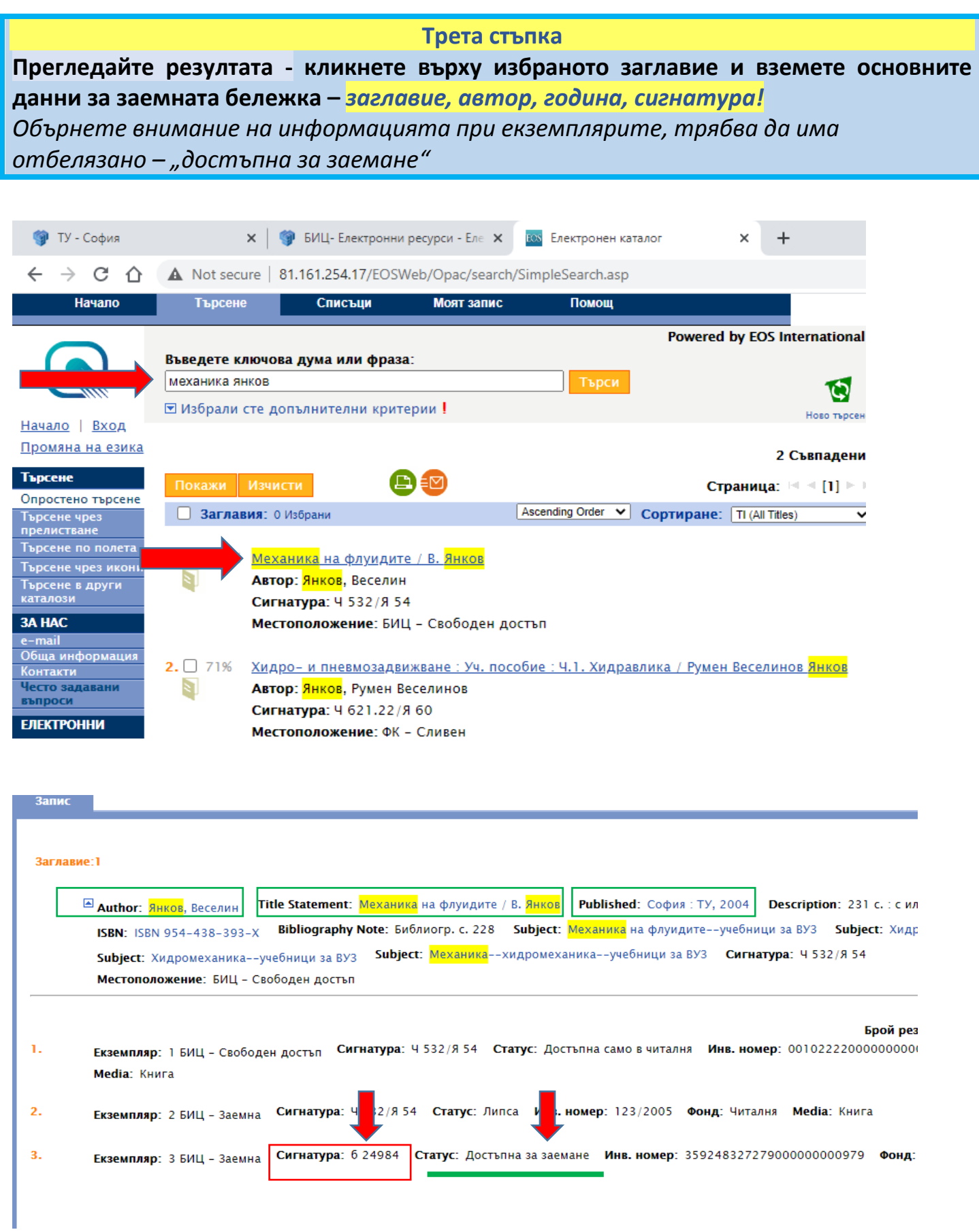